## SAP ABAP table CPEC\_TERMRULE {CPE Term - Term Rule}

**CPEC\_CALCRULE** CLIENT [CLNT (3)]

 $0.\overline{N}$ 

LOGSYS [CHAR (10)]

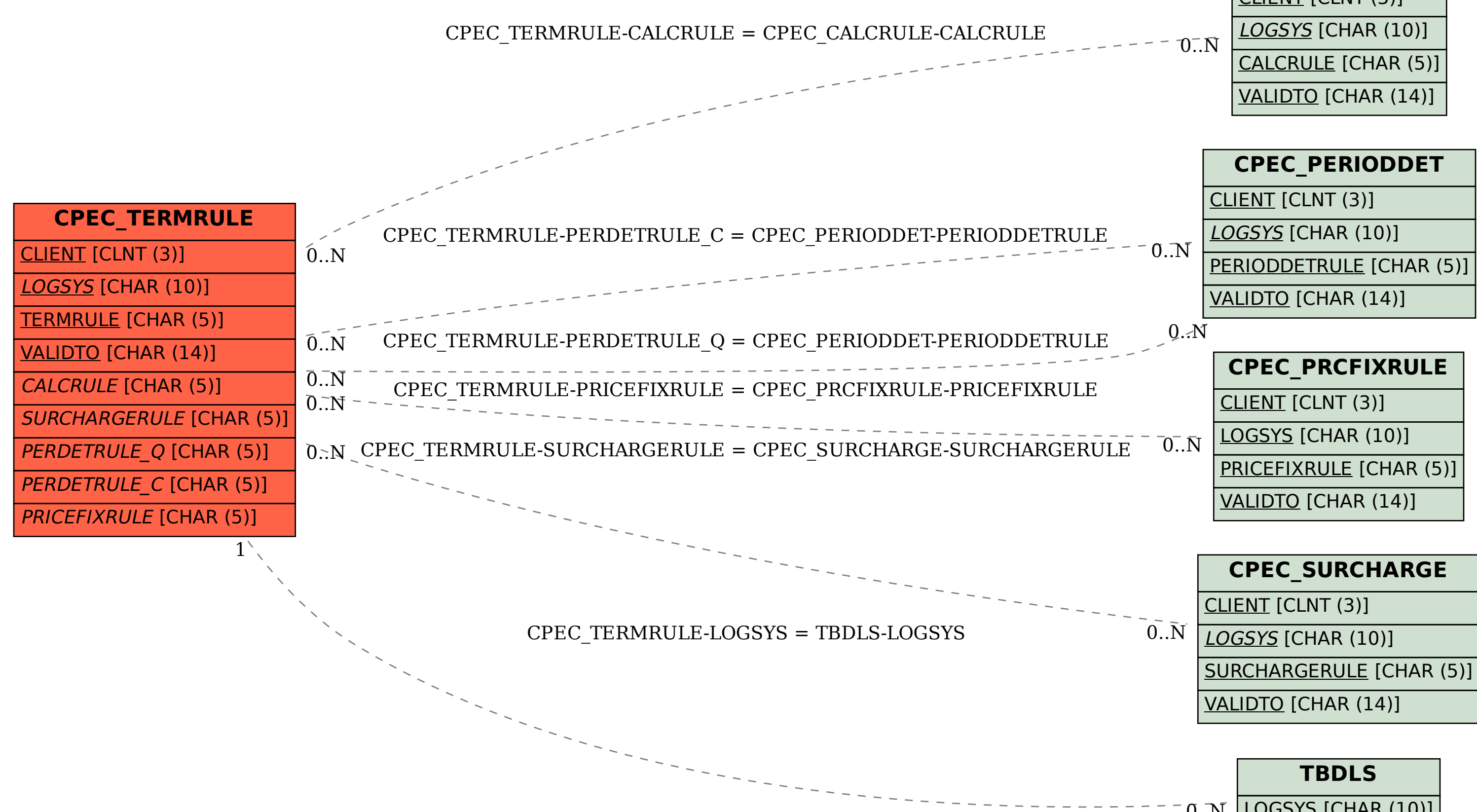

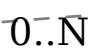